# Lecture 32: Chapter 12, Sections 1-2 Two Categorical Variables Chi-Square

**□Formulating Hypotheses to Test Relationship □Test based on Proportions or on Counts** Chi-square Test Confidence Intervals

### **Looking Back:** *Review*

#### **4 Stages of Statistics**

- Data Production (discussed in Lectures 1-4)
- Displaying and Summarizing (Lectures 5-12)
- Probability (discussed in Lectures 13-20)
- Statistical Inference
	- □ 1 categorical (discussed in Lectures 21-23)
	- 1 quantitative (discussed in Lectures 24-27)
	- cat and quan: paired, 2-sample, several-sample (Lectures 28-31)

2 categorical

 $\Box$  2 quantitative

### Inference for Relationship *(Review)*

- $H_0$  and  $H_a$  about variables: not related or related Applies to all three  $C\rightarrow Q$ ,  $C\rightarrow C$ ,  $Q\rightarrow Q$
- $H_{\Omega}$  and  $H_a$  about parameters: equality or not
	- $\Box$  C $\rightarrow$ Q: pop means equal?

 $C\rightarrow C$ : pop proportions equal?

 $Q \rightarrow Q$ : pop slope equals zero?

#### **Example:** *2 Categorical Variables: Hypotheses*

- **Background:** We are interested in whether or not smoking plays a role in alcoholism.
- **Question:** How would  $H_0$  and  $H_a$  be written
	- in terms of variables?
	- in terms of parameters?
- **Response:**
	- in terms of variables
		- $H_{\Omega}$ : smoking and alcoholism related
		- $\Box$   $H_0$ : smoking and alcoholism **a**related
	- **in terms of parameters** 
		- $\Box$   $H_{\odot}$ : Pop proportions alcoholic for smokers, non-smokers
		- **D** *H* Pop. proportions alcoholic for smokers, non-smokers

The word "not" appears in Ho about variables, in Ha about parameters.

## **Example:** *Summarizing with Proportions*

- **Background**: Research Question: Does smoking play a role in alcoholism?
- **Question:** What statistics from this table should we examine to answer the research question?
- **Response:** Compare proportions (response) for  $\Box$  (explanatory).

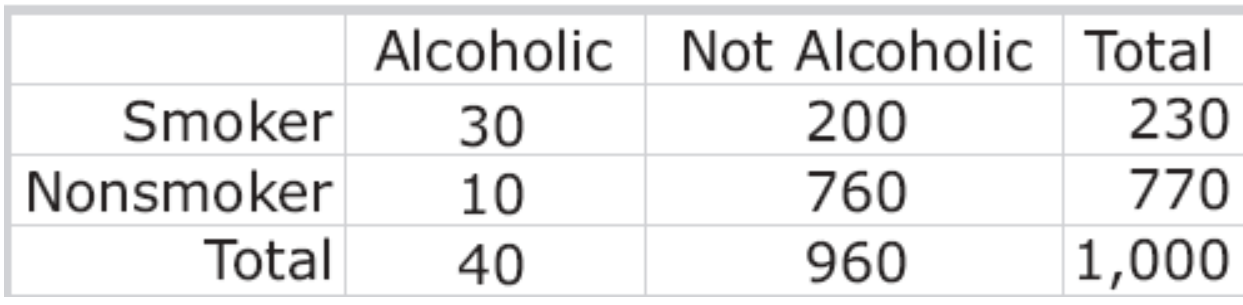

## **Example:** *Test Statistic for Proportions*

**Background:** One approach to the question of whether smoking and alcoholism are related is to compare proportions.

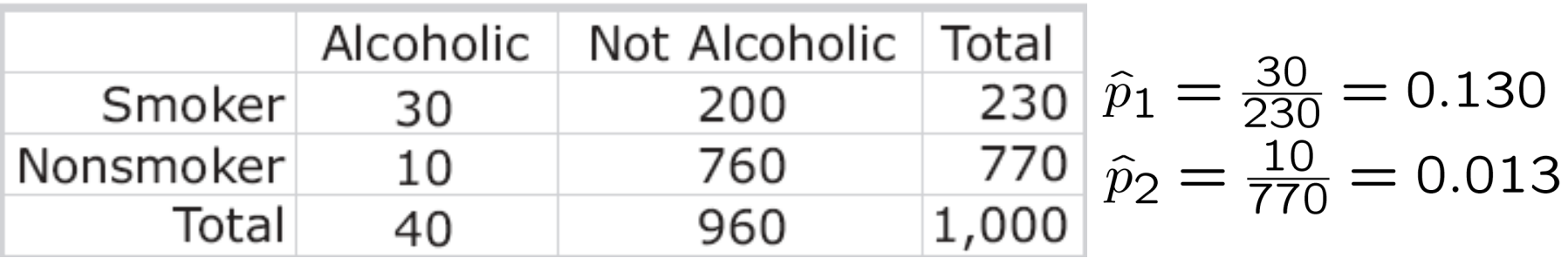

- **Question:** What would be the next step, if we've summarized the situation with the difference between sample proportions 0.130-0.013?
- **Response:** *Let us a under the difference between sample* proportions 0.130-0.013.

Stan. diff. is normal for large *n*:

## *z* Inference for 2 Proportions: Pros & Cons

#### Advantage:

Can test against *one-sided* alternative.

- Disadvantage:
- **2-by-2 table:** comparing proportions straightforward **Larger table:** comparing proportions complicated, can't just standardize one difference  $\hat{p}_1 - \hat{p}_2$

#### Another Comparison in Considering Categorical Relationships *(Review)*

- $\Box$  Instead of considering how different are the *proportions* in a two-way table, we may consider how different the *counts* are from what we'd expect if the "explanatory" and "response" variables were in fact unrelated.
- $\Box$  Compared observed, expected counts in wasp study:

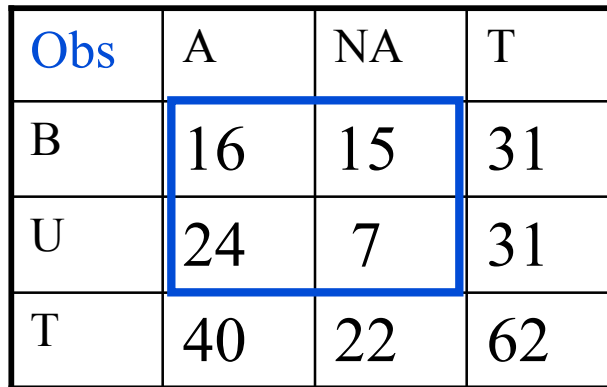

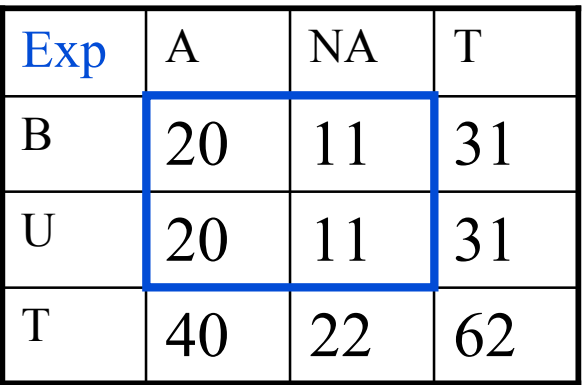

©2011 Brooks/Cole, Cengage Learning

Elementary Statistics: Looking at the Big Picture L32.11

#### Inference Based on Counts

To test hypotheses about relationship in *r*-by-*c* table, compare counts observed to counts expected if  $H_0$  (equal proportions in response of interest) were true.

## **Example:** *Table of Expected Counts*

**Background:** Data on smoking and alcoholism:

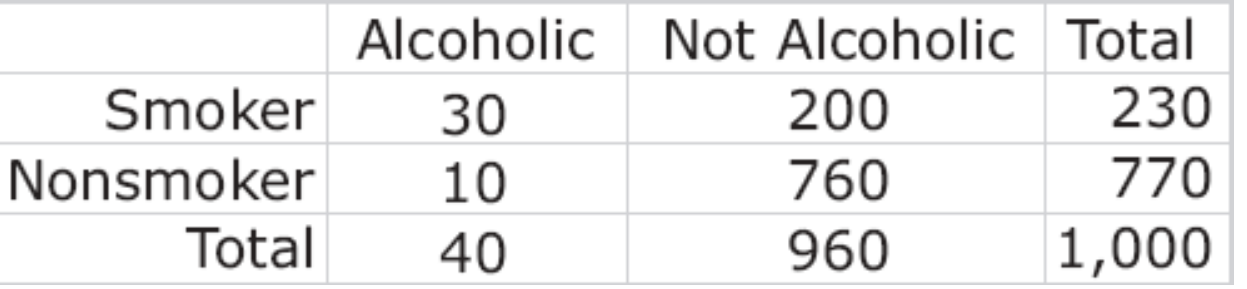

- **Question:** What counts are expected if  $H_0$  is true?
- **Response:** Overall proportion alcoholic is

If proportions alcoholic were same for S and NS, expect

- $(40/1,000)(230)$ = smokers to be alcoholic
- $(40/1,000)(770)$ = non-smokers to be alcoholic; also
- $(960/1,000)(230)$ = smokers not alcoholic
- 
- 

 $(960/1,000)(770)$ = non-smokers not alcoholic

## **Example:** *Table of Expected Counts*

- **Background:** If proportions alcoholic were same for S and NS, expect
	- $(40/1,000)(230)=9.2$  smokers to be alcoholic
	- $(40/1,000)(770)$ = 30.8 non-smokers to be alcoholic; also
	- $(960/1,000)(230) = 220.8$  smokers not alcoholic
	- $(960/1,000)(770) = 739.2$  non-smokers not alcoholic
- **Question:** Where do they appear in table of expected counts?

#### **Response:**

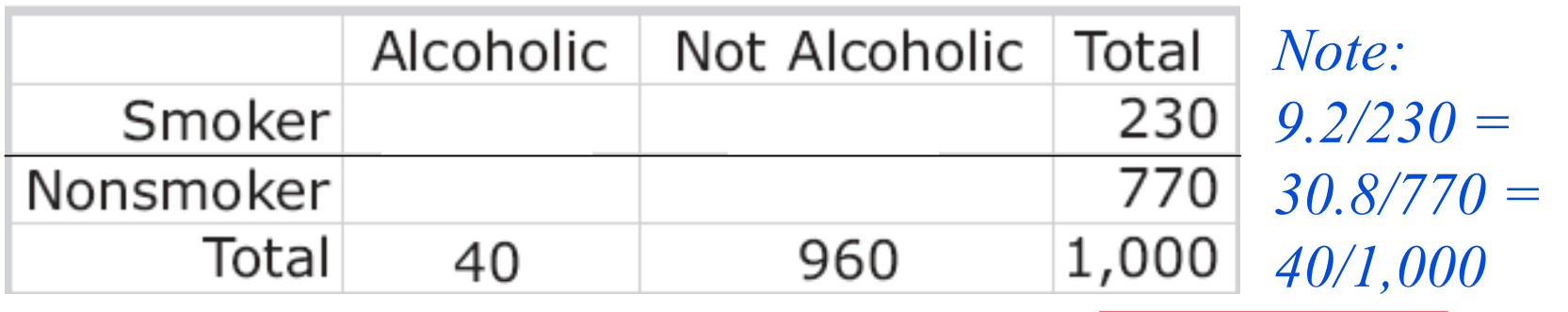

©2011 Brooks/Cole, Cengage Learning

## **Example:** *Table of Expected Counts*

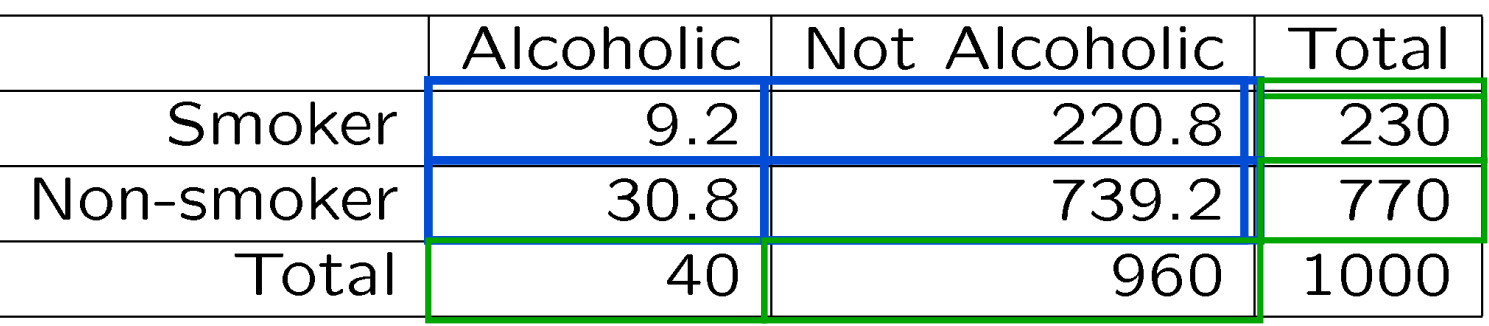

- **Note:** Each expected count is *Column total* × *Row total* **Expect:**  *Table total*
	- $(40)(230)/1,000 = 9.2$  smokers to be alcoholic
	- $(40)(770)/1,000 = 30.8$  non-smokers to be alcoholic; also
	- $(960)(230)/1,000 = 220.8$  smokers not alcoholic
	- $(960)(770)/1,000 = 739.2$  non-smokers not alcoholic

#### Chi-Square Statistic

 Components to compare observed and expected counts, one table cell at a time:  $\text{component} = \frac{(\text{observed - expected})^2}{\text{expected}}$ Components are **individual** standardized squared differences. **Chi-square** test statistic  $x^2$  combines all components by summing them up: chi-square = sum of  $\frac{(observed - expected)^2}{expected}$ 

Chi-square is **sum** of standardized squared differences.

### **Example:** *Chi-Square Statistic*

**Background:** Observed and Expected Tables:

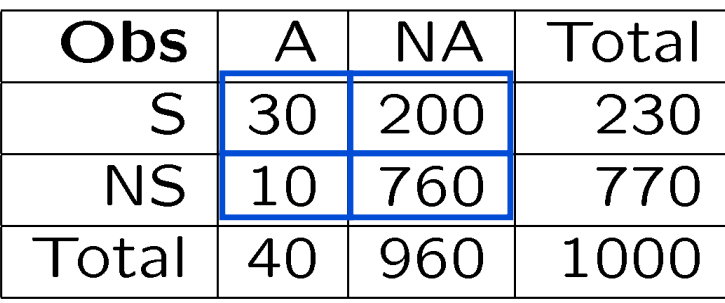

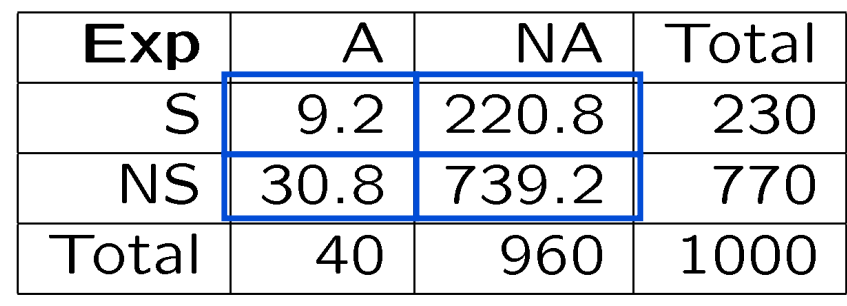

- **Question:** What is the chi-square statistic?
- **Response:** Find chi-square = sum of  $\frac{\text{(observed expected)}}{\text{cosated}}$ expected

 $=$ 

### **Example:** *Assessing Chi-Square Statistic*

- **Background:** We found chi-square  $= 64$ .
- **Question:** Is the chi-square statistic (64) large?
- **Response:**

## Chi-Square Distribution

- chi-square = sum of  $\frac{(observed expected)^2}{expected}$  follows a predictable pattern (assuming  $H_0$  is true) known as
	- **chi-square distribution** with  $df = (r-1) \times (c-1)$
	- $r =$  number of rows (possible explanatory values)
	- *c*= number of columns (possible response values) **Properties of chi-square:**
	- Non-negative (based on squares)
	- Mean=df [=1 for smallest (2×2) table]
	- Spread depends on df
	- Skewed right

## Chi-Square Density Curve

For chi-square with 1 df,  $P(\chi^2 \ge 3.84) = 0.05$  $\rightarrow$  If  $x^2$  > 3.84, *P*-value < 0.05 **Properties of chi-square:**  $3-$  Non-negative  $Mean = df$  $2$ df=1 for smallest  $[2 \times 2]$  table Right-tail  $1$ area = 0.05 Spread depends on df  $O-$  Skewed rightġ. 5

Chi-square with 1 df (for 2-by-2 table)

#### **Example:** *Assessing Chi-Square (Continued)*

- **Background:** In testing for relationship between smoking and alcoholism in 2×2 table, found  $x^2 = 64$
- **Question:** Is there evidence of a relationship in general between smoking and alcoholism (not just in the sample)?
- **Response:** For  $df=(2-1)\times(2-1)=1$ , chi-square considered "large" if greater than 3.84  $\rightarrow$ chi-square=64 large? *P*-value small? Evidence of a relationship between smoking and alcoholism?

Inference for 2 Categorical Variables;  $z$  or  $\chi^2$ 

For 2×2 table, 
$$
z^2 = \chi^2
$$

- *z* statistic (comparing proportions)  $\rightarrow$ combined tail probability=0.05 for *z*=1.96
- chi-square statistic (comparing counts)  $\rightarrow$ right-tail prob=0.05 for  $\chi^2 = 1.96^2 = 3.84$

## **Example:** *Relating Chi-Square & z*

- **Background:** We found chi-square  $= 64$  for the 2-by-2 table relating smoking and alcoholism.
- **Question:** What would be the *z* statistic for a test comparing proportions alcoholic for smokers vs. non-smokers?
- **Response:**

## Assessing Size of Test Statistics *(Summary)*

When test statistic is "large":

- *z*: greater than 1.96 (about 2)
- *t*: depends on df; greater than about 2 or 3
- *F*: depends on DFG, DFE
- $\bullet \quad \chi^2$  depends on df=(*r*-1)×(*c*-1); greater than  $3.84$  (about 4) if df=1

Explanatory/Response: 2 Categorical Variables

 Roles impact what summaries to report Roles do *not* impact  $\chi^2$  statistic or *P*-value

## **Example:** *Summaries Impacted by Roles*

 **Background**: Compared proportions alcoholic (resp) for smokers and non-smokers (expl).

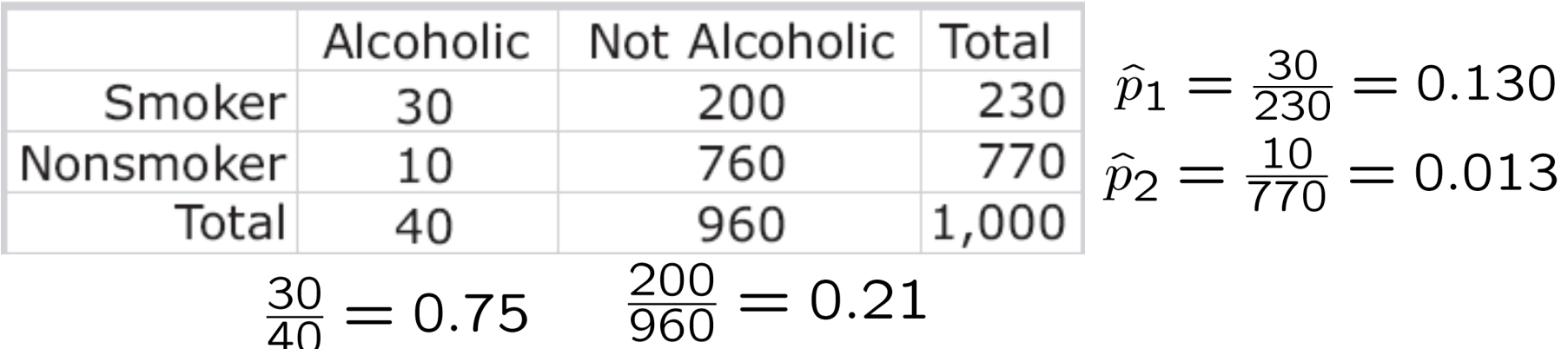

- **Question:** What summaries would be appropriate if alcoholism is explanatory variable?
- **Response:** Compare proportions (resp) for  $\Box$  (expl).

#### **Example:** *Comparative Summaries*

**Background**: Calculated proportions for table:

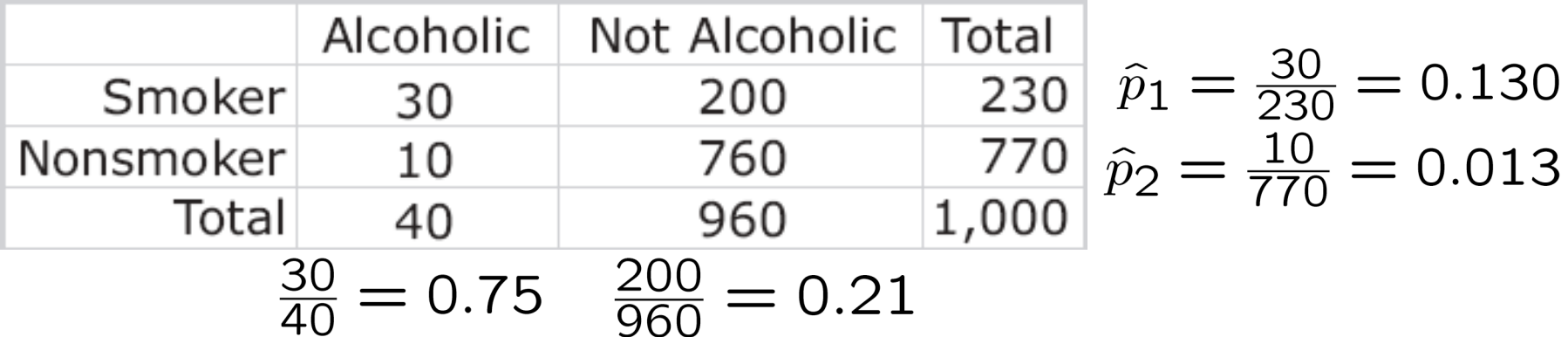

- **Question:** How can we express the higher risk of alcoholism for smokers and the higher risk of smoking for alcoholics?
- ©2011 Brooks/Cole, Cengage Learning Elementary Statistics: Looking at the Big Picture **Practice: 5.98b,d p.215** | L32.35 **Response:** Smokers are times as likely to be alcoholics compared to non-smokers. Alcoholics are **times as likely to be smokers compared** to non-alcoholics.

#### Guidelines for Use of Chi-Square Procedure

- Need random samples taken independently from several populations.
- Confounding variables should be separated out.
- Sample sizes must be large enough to offset nonnormality of distributions.
- Need populations at least 10 times sample sizes.

Rule of Thumb for Sample Size in Chi-Square

 Sample sizes must be large enough to offset nonnormality of distributions. Require expected counts all at least 5 in 2×2 table

(Requirement adjusted for larger tables.)

 *Looking Back: Chi-square statistic follows chi-square distribution only if individual counts vary normally. Our requirement is extension of requirement for single categorical variables*  $np \geq 10$ *,*  $n(1-p) \geq 10$  *with 10 replaced by 5 because of summing several components.*

## **Example:** *Role of Sample Size*

**Background**: Suppose counts in smoking and alcohol two-way table were  $1/10^{th}$  the originals:

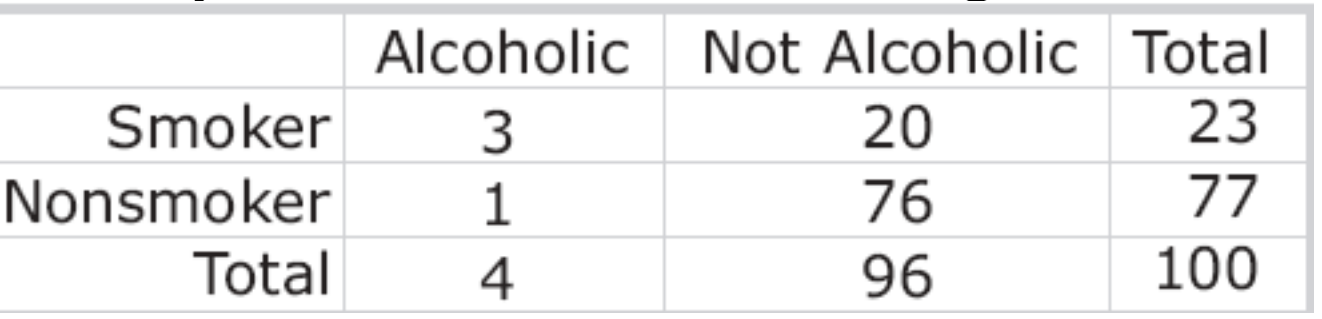

- **Question:** Find chi-square; what do we conclude?
- **Response:** Observed counts  $1/10^{th} \rightarrow$  expected counts  $1/10$ <sup>th</sup>  $\rightarrow$ chi-square instead of 64.

But the statistic does **not** follow  $x^2$  distribution because expected counts (0.92, 22.08, 3.08, 73.92) are \_\_\_\_\_\_\_\_\_\_\_\_; individual distributions are **not** normal.

#### Confidence Intervals for 2 Categorical Variables

- Evidence of relationship  $\rightarrow$  to what extent does explanatory variable affect response?
- Focus on **proportions**: 2 approaches
- Compare confidence intervals for population proportion in response of interest (one interval for each explanatory group)
- Set up confidence interval for difference between population proportions in response of interest, 1<sup>st</sup> group minus 2<sup>nd</sup> group

#### **Example:** *Confidence Intervals for 2 Proportions*

- **Background:** Individual CI's are constructed:
	- **Non-smokers** 95% CI for pop prop *p* alcoholic (0.005,0.021)
	- **Smokers** 95% CI for pop prop *p* alcoholic (0.09,0.17)
- **Question:** What do the intervals suggest about relationship between smoking and alcoholism?
- **Response:** Overlap? Relationship between smoking and alcoholism? likely to be alcoholic if a smoker).

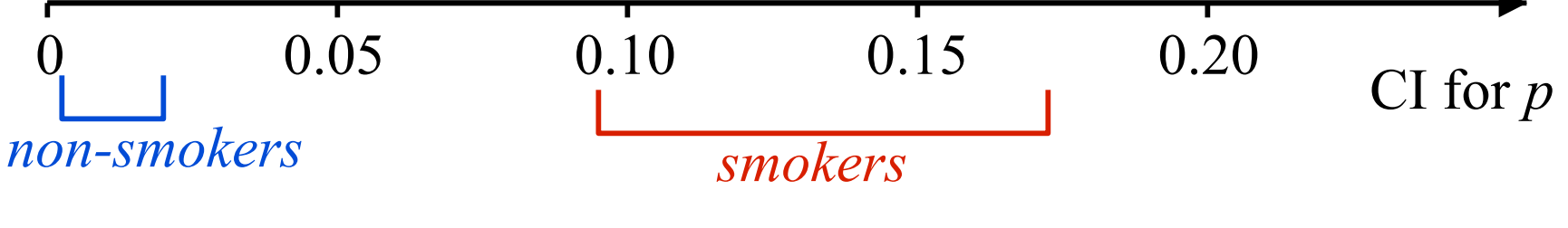

Elementary Statistics: Looking at the Big Picture Practice: 12.36a-b p.621 | L32.42

Practice: 12.36a-b p.621

©2011 Brooks/Cole, Cengage Learning

#### **Example:** *Difference between 2 Proportions (CI)*

- **Background**: 95% CI for difference between population proportions alcoholic, smokers minus non-smokers is (0.088, 0.146)
- **Question:** What does the interval suggest about relationship between smoking and alcoholism?
- **Response:** Entire interval suggests smokers significantly more likely to be alcoholic  $\rightarrow$  there **a** relationship. 0 0.05 0.10 0.15 |\_\_\_\_\_\_\_\_\_\_\_\_|\_\_\_\_\_\_\_\_\_\_\_\_|\_\_\_\_\_\_\_\_\_\_\_\_\_|

#### **Lecture Summary**

## *(Inference for Cat* $\rightarrow$ *Cat; Chi-Square)*

- $\Box$  Hypotheses in terms of variables or parameters
- $\Box$  Inference based on proportions or counts
- $\Box$  Chi-square test
	- Table of expected counts
	- Chi-square statistic, chi-square distribution
	- Relating *z* and chi-square for 2×2 table
	- Relative size of chi-square statistic
	- Explanatory/response roles in chi-square test
- $\Box$  Guidelines for use of chi-square
- $\Box$  Role of sample size
- $\Box$  Confidence intervals for 2 categorical variables